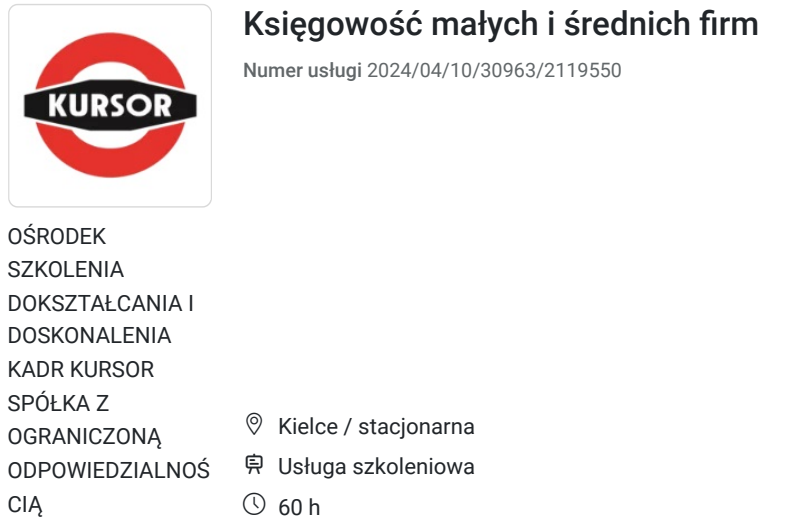

\*\*\*\*\*

 $\oslash$  60 h 30.06.2025 do 31.07.2025

# Informacje podstawowe

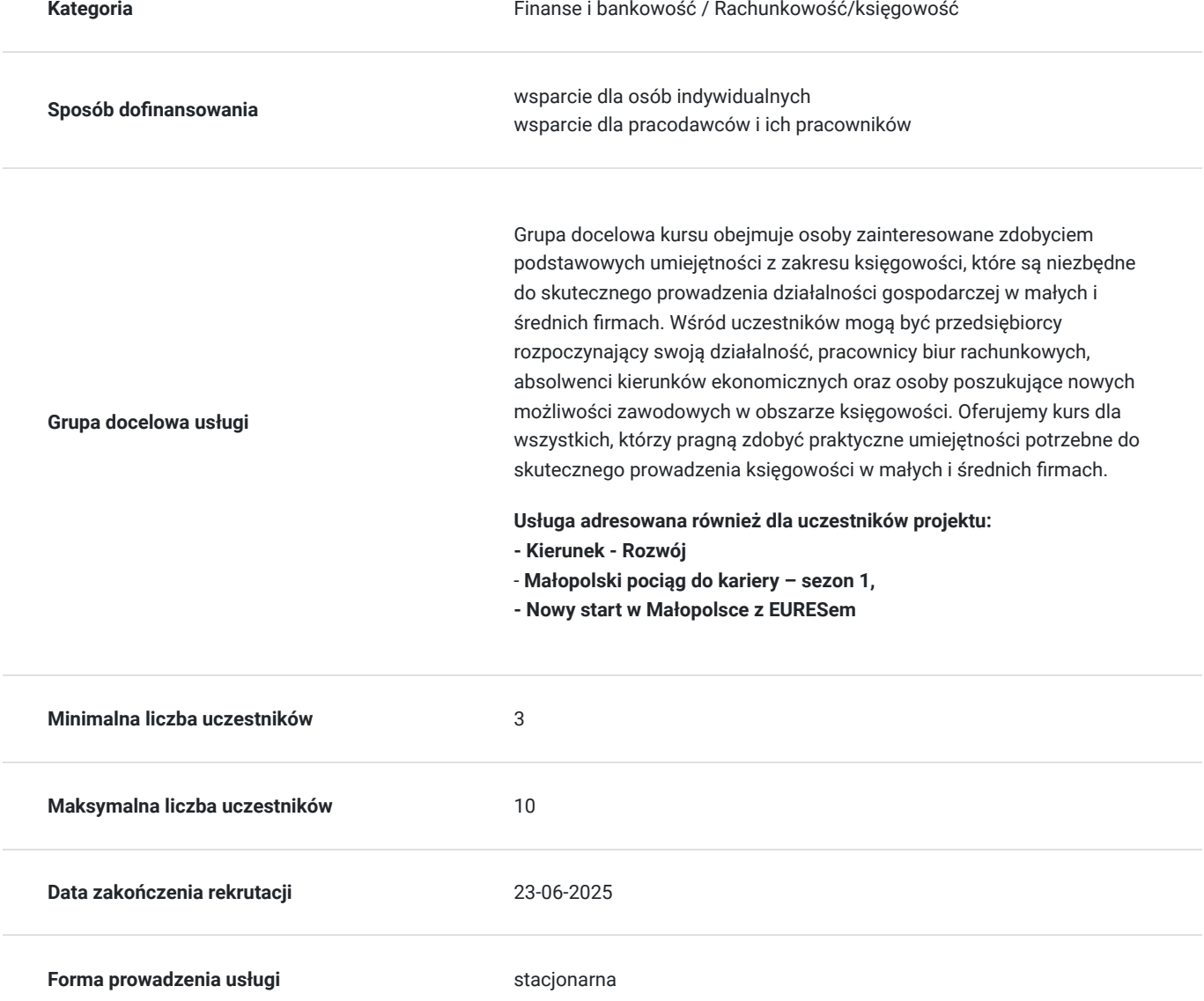

6 600,00 PLN brutto 6 600,00 PLN netto

110,00 PLN brutto/h 110,00 PLN netto/h

**Podstawa uzyskania wpisu do BUR**

Certyfikat systemu zarządzania jakością wg. ISO 9001:2015 (PN-EN ISO 9001:2015) - w zakresie usług szkoleniowych

## Cel

### **Cel edukacyjny**

Usługa na poziomie podstawowym przygotowuje uczestników, w tym przedsiębiorców, pracowników biur rachunkowych oraz absolwentów kierunków ekonomicznych, do zdobycia fundamentalnych umiejętności księgowych. Kurs obejmuje prowadzenie księgi przychodów i rozchodów, rozliczanie VAT, fakturowanie oraz obsługę programów księgowych, umożliwiając skuteczne zarządzanie finansami małych i średnich firm.

## **Efekty uczenia się oraz kryteria weryfikacji ich osiągnięcia i Metody walidacji**

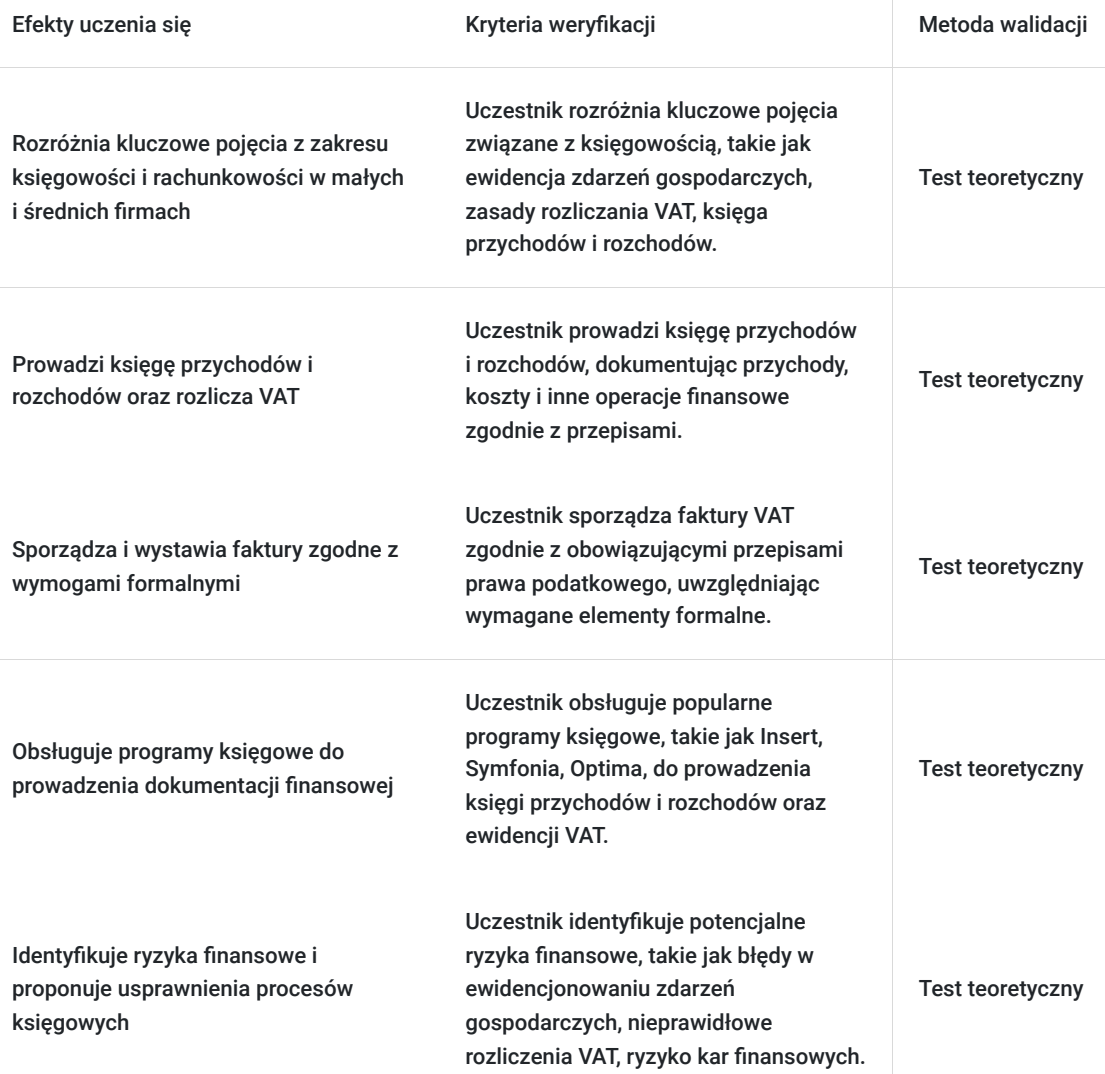

# Kwalifikacje

### **Kompetencje**

Usługa prowadzi do nabycia kompetencji.

#### **Warunki uznania kompetencji**

Pytanie 1. Czy dokument potwierdzający uzyskanie kompetencji zawiera opis efektów uczenia się?

tak

Pytanie 2. Czy dokument potwierdza, że walidacja została przeprowadzona w oparciu o zdefiniowane w efektach uczenia się kryteria ich weryfikacji?

tak

Pytanie 3. Czy dokument potwierdza zastosowanie rozwiązań zapewniających rozdzielenie procesów kształcenia i szkolenia od walidacji?

tak

# Program

#### **Godziny realizacji szkolenia**:

- Szkolenie obejmuje 60 godziny edukacyjne. tj. 45 godzin zegarowych.
- Każda godzina szkolenia obejmuje 45 minut.

#### **Przerwy**:

Przerwy nie są wliczone w czas trwania usługi.

#### **Harmonogram szkolenia:**

- Szkolenie może być realizowane zarówno raz jaki i kilka razy w tygodniu w trybie dziennym, umożliwiając intensywną naukę i skoncentrowane zajęcia lub popołudniowym, co pozwala uczestnikom z innymi obowiązkami dostęp do wartościowej edukacji.
- Dodatkowo, istnieje opcja organizacji zajęć w formie weekendowej, co sprawia, że szkolenie staje się bardziej elastyczne i dostosowane do różnych harmonogramów życia.
- **w związku z powyższym nie wskazano szczegółowego harmonogramu**  jesteśmy gotowi dostosować się do potrzeb całej grupy zapisanych osób, tworząc harmonogram, który uwzględni zróżnicowane preferencje czasowe uczestników.
- Harmonogram szkolenia może ulegać nieznacznemu przesunięciu czasowemu, zależnie od czasu potrzebnego na wykonanie poszczególnych ćwiczeń i zdolności przyswajania materiału przez uczestników, zgodnie z ich indywidualnym tempem nauki

#### **Metody pracy:**

Zajęcia prowadzone są metodą ćwiczeniową, połączoną z rozmową na żywo. Warunkiem niezbędnym do osiągnięcia celu szkolenia jest samodzielne wykonanie wszystkich ćwiczeń zadanych przez trenera.

#### **Certyfikat ukończenia:**

Certyfikat ukończenia kursu - Zaświadczenie wydane na podstawie § 23 ust. 4 rozporządzenia Ministra Edukacji i Nauki z dnia 6 października 2023 r. w sprawie kształcenia ustawicznego w formach pozaszkolnych (Dz. U. poz. 2175).

#### **Weryfikacja efektów uczenia się:**

Program obejmuje weryfikację efektów uczenia się poprzez test teoretyczny, który pozwala na ocenę zdobytej wiedzy i umiejętności. Taki system oceny gwarantuje, że uczestnicy faktycznie przyswoili potrzebne informacje i są gotowi do ich praktycznego zastosowania.

#### **Program**

#### **Moduł 1: Wprowadzenie do księgowości**

- Podstawy dokumentacji księgowej: rodzaje dokumentów, ich znaczenie i funkcje.
- Zasady prawidłowej ewidencji zdarzeń gospodarczych.

#### **Moduł 2: Prowadzenie księgi przychodów i rozchodów**

- Praktyczne aspekty prowadzenia księgi przychodów i rozchodów.
- Metody ujmowania przychodów i kosztów.
- Dokumentacja niezbędna do poprawnego prowadzenia księgi.

#### **Moduł 3: Rozliczanie podatku od towarów i usług (VAT)**

- Podstawy prawne rozliczania VAT w Polsce.
- Zasady naliczania i rozliczania VAT.
- Ewidencja dokumentów VAT.
- Rozliczenia VAT w programach księgowych.

#### **Moduł 4: Fakturowanie**

- Rola faktury w procesie obrotu gospodarczego.
- Wymogi formalne faktur.
- Przykłady wystawiania faktur VAT.
- Fakturowanie elektroniczne.

#### **Moduł 5: Obsługa programów do prowadzenia księgi**

- Zapoznanie z popularnymi programami do prowadzenia księgowości.
- Praktyczne szkolenie z obsługi wybranego oprogramowania.
- Tworzenie raportów i zestawień z programu księgowego.

## Harmonogram

Liczba przedmiotów/zajęć: 0

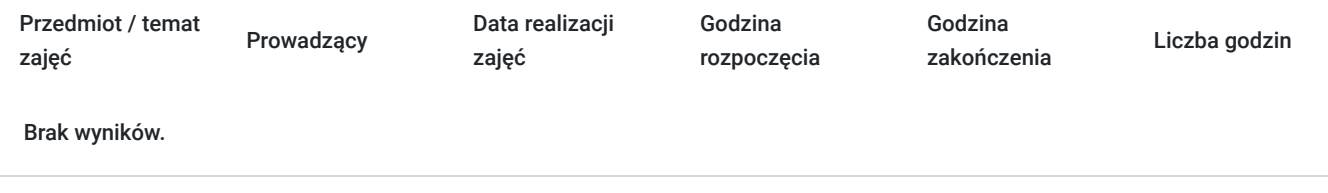

## Cennik

### **Cennik**

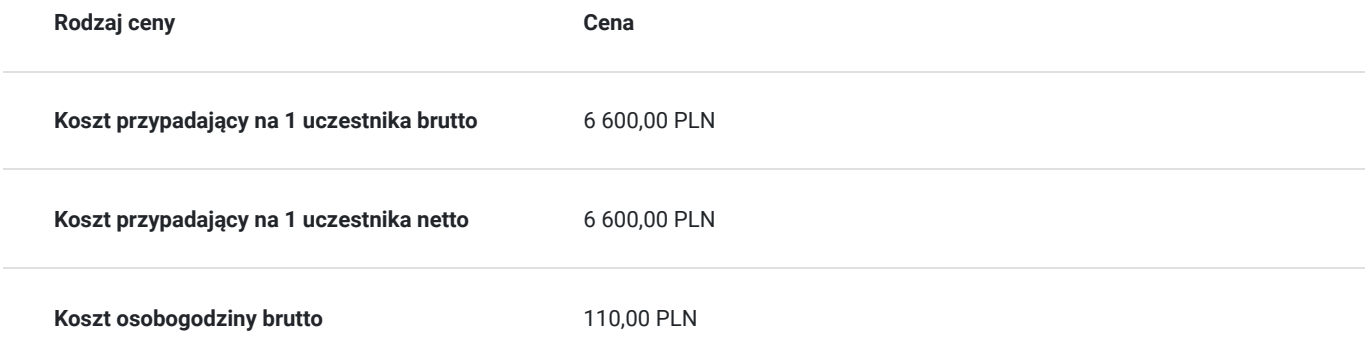

## Prowadzący

Liczba prowadzących: 0

Brak wyników.

## Informacje dodatkowe

### **Informacje o materiałach dla uczestników usługi**

skrypt tematyczny, notatnik, długopis, teczka szkoleniowa.

### **Warunki uczestnictwa**

**Podstawowa umiejętność posługiwania się komputerem w systemie Windows:** Uczestnicy powinni mieć podstawową znajomość obsługi komputera z systemem operacyjnym Windows, co obejmuje umiejętność korzystania z myszki, klawiatury, nawigacji w systemie plików oraz znajomość podstawowych funkcji systemowych.

**Podstawowa umiejętność obsługi pakietu biurowego (Word, Excel):** Uczestnicy powinni znać podstawowe funkcje pakietu biurowego Microsoft Office, w szczególności programów Word i Excel. Umiejętność tworzenia prostych dokumentów tekstowych oraz arkuszy kalkulacyjnych będzie przydatna podczas kursu.

### **Informacje dodatkowe**

**Zawarto umowę WUP w Toruniu w ramach Projektu Kierunek - Rozwój**

**"Małopolski pociąg do kariery – sezon 1" i projektu "Nowy start w Małopolsce z EURESem" został obustronnie podpisany regulamin współpracy i rozliczenia usług z wykorzystaniem elektronicznym bonów szkoleniowych w ramach projektu.**

## Adres

ul. Czerwonego Krzyża 3 25-353 Kielce woj. świętokrzyskie

### **Udogodnienia w miejscu realizacji usługi**

- Wi-fi  $\bullet$
- Laboratorium komputerowe

## Kontakt

Jolanta Krzak

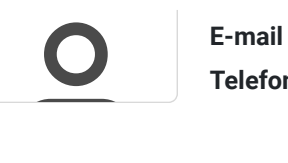

**E-mail** szkolenia.zamosc@kursor.edu.pl **Telefon** (+48) 500 177 049